# ONVIF™ WebRTC Specification

Version 24.06

June 2024

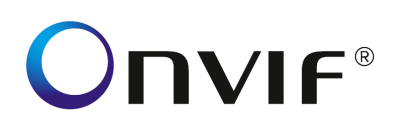

#### Copyright © 2008-2024 ONVIF™ All rights reserved.

Recipients of this document may copy, distribute, publish, or display this document so long as this copyright notice, license and disclaimer are retained with all copies of the document. No license is granted to modify this document.

THIS DOCUMENT IS PROVIDED "AS IS," AND THE CORPORATION AND ITS MEMBERS AND THEIR AFFILIATES, MAKE NO REPRESENTATIONS OR WARRANTIES, EXPRESS OR IMPLIED, INCLUDING BUT NOT LIMITED TO, WARRANTIES OF MERCHANTABILITY, FITNESS FOR A PARTICULAR PURPOSE, NON-INFRINGEMENT, OR TITLE; THAT THE CONTENTS OF THIS DOCUMENT ARE SUITABLE FOR ANY PURPOSE; OR THAT THE IMPLEMENTATION OF SUCH CONTENTS WILL NOT INFRINGE ANY PATENTS, COPYRIGHTS, TRADEMARKS OR OTHER RIGHTS.

IN NO EVENT WILL THE CORPORATION OR ITS MEMBERS OR THEIR AFFILIATES BE LIABLE FOR ANY DIRECT, INDIRECT, SPECIAL, INCIDENTAL, PUNITIVE OR CONSEQUENTIAL DAMAGES, ARISING OUT OF OR RELATING TO ANY USE OR DISTRIBUTION OF THIS DOCUMENT, WHETHER OR NOT (1) THE CORPORATION, MEMBERS OR THEIR AFFILIATES HAVE BEEN ADVISED OF THE POSSIBILITY OF SUCH DAMAGES, OR (2) SUCH DAMAGES WERE REASONABLY FORESEEABLE, AND ARISING OUT OF OR RELATING TO ANY USE OR DISTRIBUTION OF THIS DOCUMENT. THE FOREGOING DISCLAIMER AND LIMITATION ON LIABILITY DO NOT APPLY TO, INVALIDATE, OR LIMIT REPRESENTATIONS AND WARRANTIES MADE BY THE MEMBERS AND THEIR RESPECTIVE AFFILIATES TO THE CORPORATION AND OTHER MEMBERS IN CERTAIN WRITTEN POLICIES OF THE CORPORATION.

# **CONTENTS**

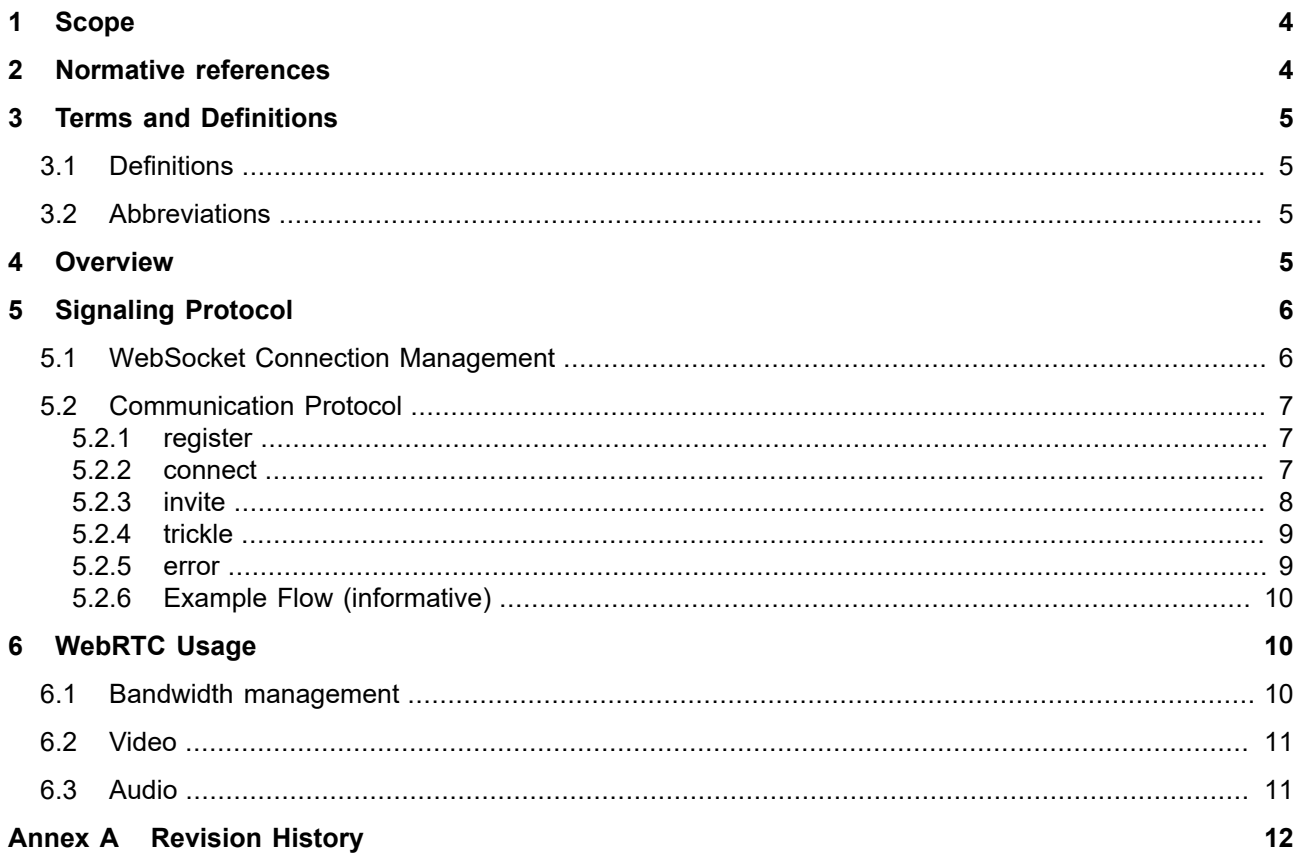

#### <span id="page-3-0"></span>**1 Scope**

This document defines how WebRTC and related protocols are to be used for ONVIF clients and devices to establish a peer-to-peer connection between a client and a device using a signaling server.

Sending event and analytics metadata as well as PTZ and other commands via WebRTC datachannels is outside of the scope of this version of the specifcation. Similar future versions of the specification may address a directory protocol to query organizations, devices and profiles.

#### <span id="page-3-1"></span>**2 Normative references**

W3C WebRTC Specification: Real-Time Communication in Browsers <<https://www.w3.org/TR/webrtc/>>

IETF RFC 6455 - The WebSocket Protocol <[http://tools.ietf.org/html/rfc6455>](http://tools.ietf.org/html/rfc6455)

IETF RFC 8829 - JavaScript Session Establishment Protocol (JSEP) <[http://tools.ietf.org/html/rfc8829>](http://tools.ietf.org/html/rfc8829)

IETF RFC 5245 - Interactive Connectivity Establishment (ICE) <[http://tools.ietf.org/html/rfc5245>](http://tools.ietf.org/html/rfc5245)

IETF RFC 8866 - SDP: Session Description Protocol <[http://tools.ietf.org/html/rfc8866>](http://tools.ietf.org/html/rfc8866)

IETF RFC 8839 - Session Description Protocol (SDP) Offer/Answer Procedures for Interactive Connectivity Establishment (ICE) <[http://tools.ietf.org/html/rfc8839>](http://tools.ietf.org/html/rfc8839)

IETF RFC 8840 - A Session Initiation Protocol (SIP) Usage for Incremental Provisioning of Candidates for the Interactive Connectivity Establishment (Trickle ICE) <[http://tools.ietf.org/html/rfc8840>](http://tools.ietf.org/html/rfc8840)

IETF RFC 8489 - Session Traversal Utilities for NAT (STUN) <[http://tools.ietf.org/html/rfc8489>](http://tools.ietf.org/html/rfc8489)

IETF RFC 8656 - Traversal Using Relays around NAT (TURN) <[http://tools.ietf.org/html/rfc8856>](http://tools.ietf.org/html/rfc8856)

IETF RFC 7519 - JSON Web Token (JWT) <[http://tools.ietf.org/html/rfc7519>](http://tools.ietf.org/html/rfc7519)

IETF RFC 6749 - The OAuth 2.0 Authorization Framework <[http://tools.ietf.org/html/rfc6749>](http://tools.ietf.org/html/rfc6749)

IETF RFC 6750 - The OAuth 2.0 Authorization Framework: Bearer Token Usage <[http://tools.ietf.org/html/rfc6750>](http://tools.ietf.org/html/rfc6750)

IETF RFC 7064 - URI Scheme for the Session Traversal Utilities for NAT (STUN) Protocol <<https://datatracker.ietf.org/doc/html/rfc7064>>

IETF RFC 7065 - Traversal Using Relays around NAT (TURN) Uniform Resource Identifiers <<https://datatracker.ietf.org/doc/html/rfc7065>>

JSON-RPC 2.0 <<https://www.jsonrpc.org/specification>>

OpenID Connect Core <[https://openid.net/specs/openid-connect-core-1\\_0.html>](https://openid.net/specs/openid-connect-core-1_0.html)

ONVIF Security Service Specification <[https://www.onvif.org/specs/srv/security/ONVIF-Security-Service-Spec.pdf>](https://www.onvif.org/specs/srv/security/ONVIF-Security-Service-Spec.pdf)

# <span id="page-4-0"></span>**3 Terms and Definitions**

# <span id="page-4-1"></span>**3.1 Definitions**

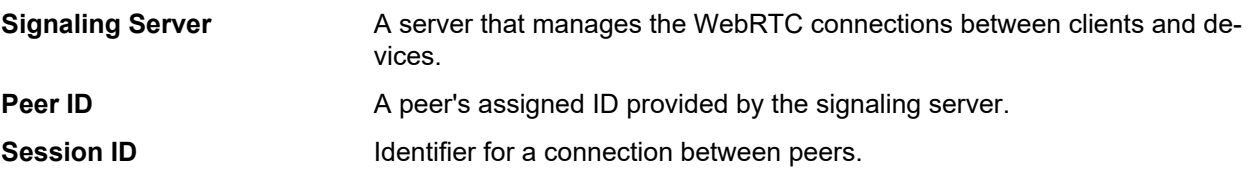

# <span id="page-4-2"></span>**3.2 Abbreviations**

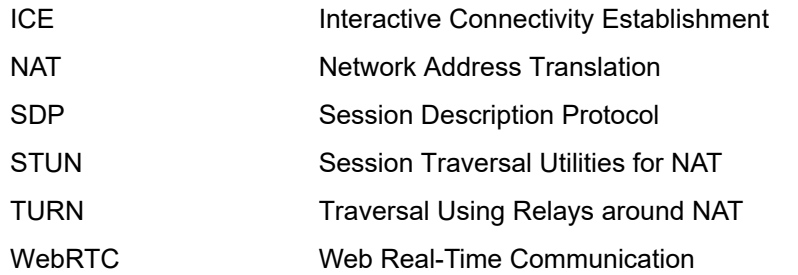

### <span id="page-4-3"></span>**4 Overview**

The WebRTC standard includes APIs for communicating with an ICE Agent, but the signaling component is not part of it. Signaling is needed in order for two peers to share how they should connect.

Signaling can be implemented in many different ways, and the WebRTC standard doesn't recommend any specific solution.

This specification contains documentation and examples of the signaling protocol used in ONVIF to set up a WebRTC peer-to-peer connection. The setup involves three participants: *client*, *device* and *signaling server*.

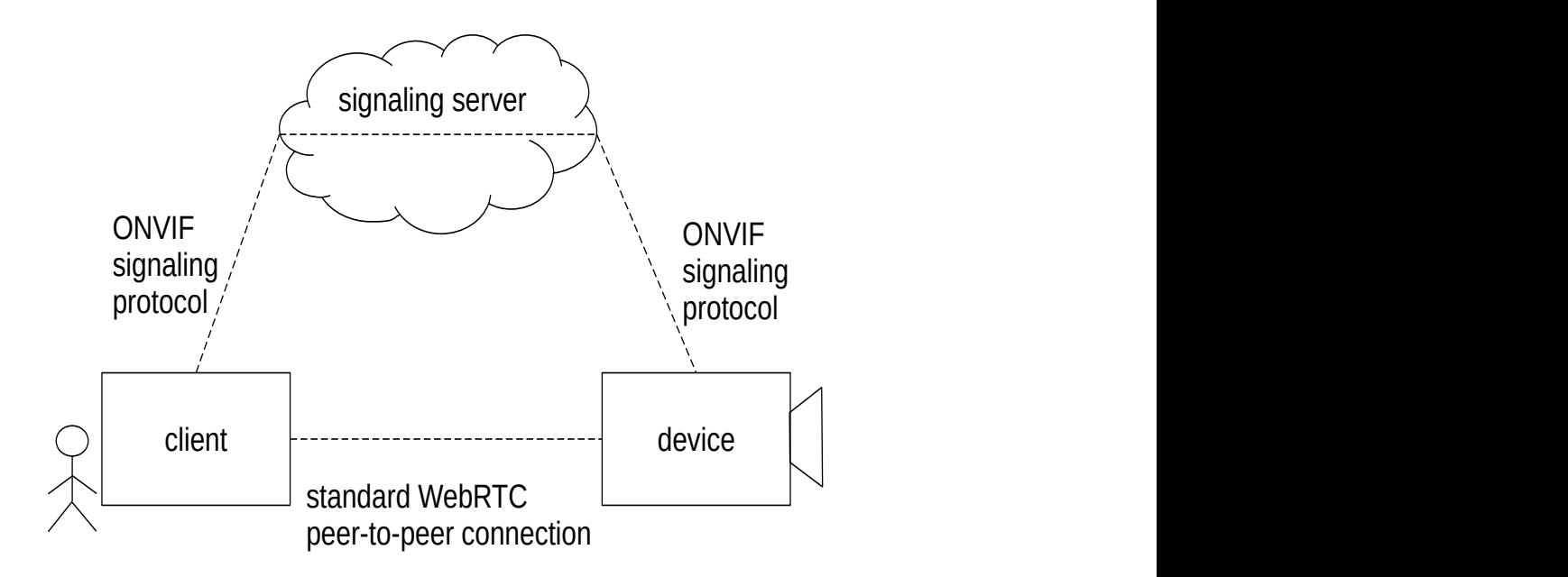

**Figure 1: Client, device, signaling server**

In this figure,

**•** The *client* represents a user who initiates the WebRTC session.

- **•** The *device* is the resource delivering the media, for example a camera.
- **•** The *signaling server* is the mediator that both *client* and *device* connect to in order to establish a peerto-peer connection between them.

The *Signaling Protocol* described in this specification details the data exchange between client and device via the signaling server.

Once a peer-to-peer connection has been established, how WebRTC is used is described in the WebRTC usage chapter.

# <span id="page-5-0"></span>**5 Signaling Protocol**

The *Signaling Protocol* defines the messages between a *client* and a *device* with the intention of establishing a WebRTC peer-to-peer connection between the client and a device. The messages are always sent via the *signaling server* called *server* from now on. Once a peer-to-peer connection has been established the connection with the server can be dropped without affecting the peer-to-peer connection.

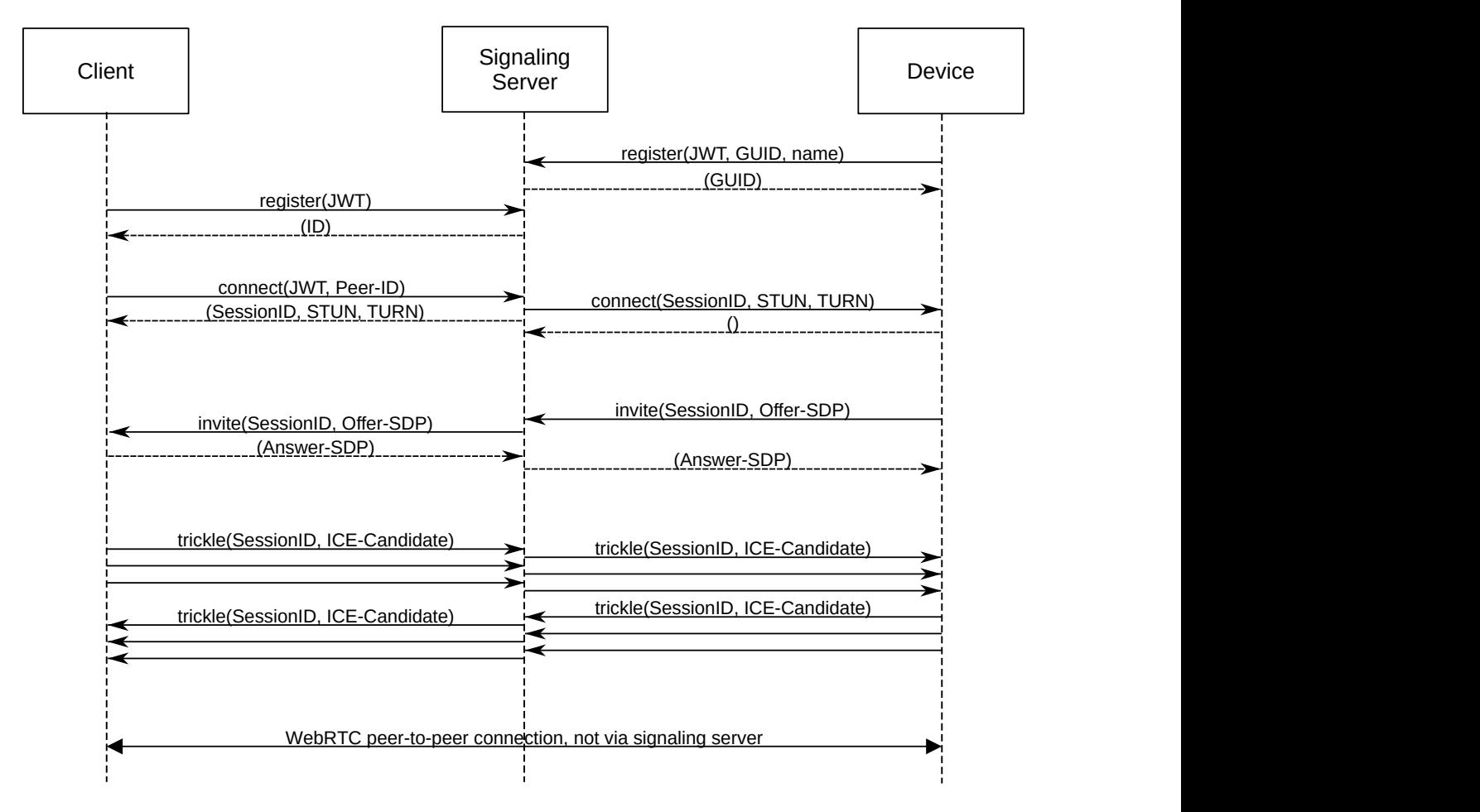

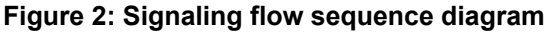

# <span id="page-5-1"></span>**5.1 WebSocket Connection Management**

Both a client and a device need to connect to the server by setting up a WebSocket connection according to [RFC 6455]. The WebSocket sub protocol shall be set to 'webrtc.onvif.org'.

A device shall connect to a signaling server as soon as the configuration contains a valid URI.

In case a connection is dropped the device shall reconnect automatically. Each client should use an individual ascending interval strategy to avoid that all clients reconnect at the same time.

Both a client and a device shall provide their JWT access token using the Authorization header or via query parameter on the WebSocket URI as defined by [RFC6750] Section 2.3.

Once the WebSocket is open, both device and client shall immediately send a register command as specified in section [5.2.1](#page-6-1) when they receive the HTTP 101 switching protocol.

#### <span id="page-6-0"></span>**5.2 Communication Protocol**

The communication protocols shall use JSON-RPC version 2 over a WebSocket connection . Parameters shall be passed through an Object by-name [JSON-RPC section 4.2]. The table below provides the encodings to be used.

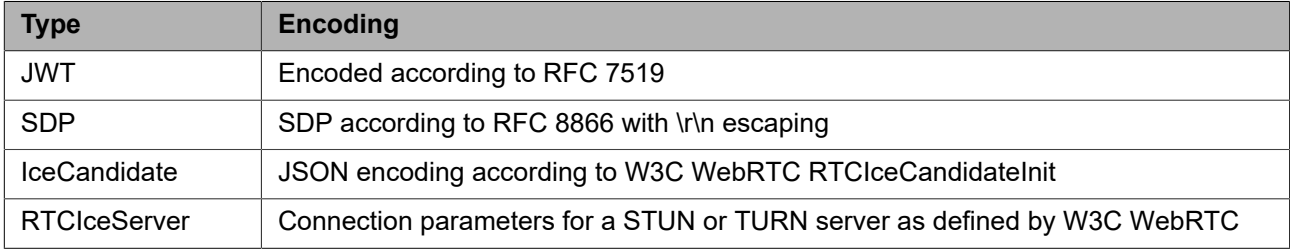

#### **Table 1: Parameter encoding**

The following sections specify the parameters of the indivdual commands.

#### <span id="page-6-1"></span>**5.2.1 register**

A signaling server shall expect this command to be sent once before any other command is sent over the WebSocket connection. The signaling server shall verify the validity of the access token. Token details are outside of the scope of this specification.

#### REQUEST:

- **• authorization [JWT]** Access token that authorizes the device or client.
- **• id optional [string]** The unique ID of the device or client.
- **• name optional [string]** The human readable name of the device or client.

#### RESPONSE:

**• id [string]**

The ID assigned by the signaling server to the endpoint.

FAULTS:

**• 401 Authorization failed**

The JWT token cannot be verified, does not include the required claims or has expired.

## <span id="page-6-2"></span>**5.2.2 connect**

An ONVIF compliant signaling server and device shall support this command to establish a streaming session between two peers.

REQUEST:

- **• peer optional [string]** The ID of the peer to connect to.
- **• authorization [JWT]** Access token that authorizes the device or client.

- **• session optional [string]** The ID assigned by the signaling server to the session.
- **• profile optional [string]** Optional token of the media streaming profile to use.
- **• iceServers optional unbounded [RTCIceServer]** List of STUN and TURN servers to be used.

#### RESPONSE:

- **• session optional [string]** The ID assigned by the signaling server to the session.
- **• iceServers optional unbounded [RTCIceServer]** List of STUN and TURN servers to be used.

FAULTS:

- **• 401 Authorization failed** The JWT token cannot be verified, does not include the required claims or has expired.
- **• 403 Forbidden**

The client is not authorized to connect to the provided peer.

**• 480 Temporary unavailable.**

The target device is currently unavailable.

An ONVIF compliant signaling server shall provide the session ID and a list of STUN and TURN servers in both request and response such that both device and client can use them. A compliant client and device shall support password based authentication of TURN server. The urls parameter of the iceServers shall always be encoded as array of strings. The optional shortcut defined by W3C WebRTC specification of passing a single string shall not be used.

An ONVIF compliant device shall issue an invite method immediately after responding to this method.

# <span id="page-7-0"></span>**5.2.3 invite**

An ONVIF compliant signaling server shall support this command to establish a streaming session between two peers. It shall forward this command to the client and correspondingly route the response back to the device.

The dynamics and the format of the SDP records are defined in RFC 8829.

REQUEST:

**• session [string]**

The ID assigned by the signaling server to the session.

**• offer [SDP]**

The SDP offer provided by the device.

# RESPONSE:

**• answer [SDP]** The SDP answer provided by the client.

FAULTS:

- **• 400 Bad Request** Invalid session ID or SDP payload.
- **• 408 Request Timeout** The peer did not react.

**• 410 Gone**

The peer is no more available.

### <span id="page-8-0"></span>**5.2.4 trickle**

An ONVIF compliant signaling server, device and client shall support this command to signal new ICE candidates for the trickleICE procedure as defined in RFC 8840.

A signaling server shall relay this command unaltered to the peer.

REQUEST:

**• session [string]**

The ID assigned by the signaling server to the session.

**• candidate [IceCandidate]** The ICE Candidate SDP update for the peer.

RESPONSE:

<none>

FAULTS:

<none>

Both client and device produce ICE candidates and send them to each other, via the server. Once all ICE candidates have been sent by a peer, it shall send a last trickle notification with an empty ICE candidate content to indicate that all candidates have been sent according to RFC 8838.

**NOTE**: Note that ICE candidates can arrive **before** the SDP offer and the implementing client needs to handle this.

If everything works as it should, a peer-to-peer WebRTC session can be set up between client and device. After the session has been established the client can terminate the WebSocket session to the signaling server and the peer-to-peer connection will not be affected.

#### <span id="page-8-1"></span>**5.2.5 error**

An ONVIF compliant signaling server, device and client shall support sending or receiving notifications signaling that an error has occurred.

This message is a [JSON-RPC] "Request notification" and shall include [JSON-RPC] "Error object" in its params field.

REQUEST:

**• code [int]**

A number that indicates the error type that occurred.

**• message [string]**

A string providing a short description of the error. The message should be limited to a concise single sentence.

**• session [string]**

The ID assigned by the signaling server to the session.

RESPONSE:

<none>

FAULTS:

<none>

The following table defines possible error codes:

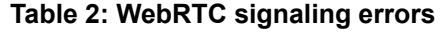

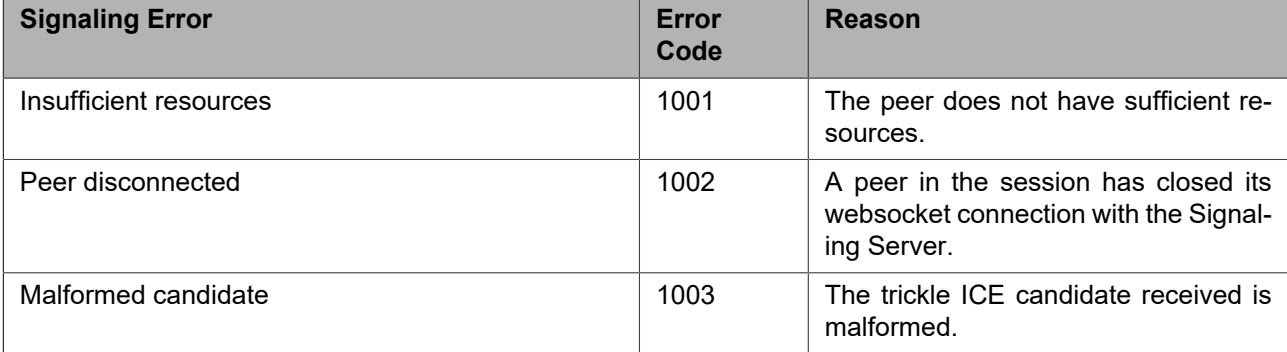

### <span id="page-9-0"></span>**5.2.6 Example Flow (informative)**

The following example shows the flow using JSON-RPC 2.0. Note that for improved readability the mandatory JSON version string is not shown.

```
Client -> Server: { "method": "register", "params": {"authorization": "JWT..."}, "id":1}
Server -> Client: \{ "result": \{ "id": "client-a1" \}, "id": 1}
Device -> Server: { "method": "register", "params": {"authorization": "JWT..."}, "id":1}
Server -> Device: \{ "result": \{ "id": "device-b1" \}, "id": 1\}Client -> Server: { "method": "connect", 
               "params": {"authorization": "JWT...", "DeviceID": "device-b1"}, "id":2}
Server -> Device: { "method": "connect", 
                 "params": {"session": "s1", "iceServers": [{"urls": ["stun:1.2.3.4"]}], "id":2}
  Device -> Server: \{ "result": \{\}, "id": 2\}Server -> Client: { "result": {"session": "s1", 
                                 "iceServers": [{"urls": ["stun:1.2.3.4"]}]}, "id": 2}
   Device -> Server: { "method": "invite", "params": {"session": "s1", "offer": "SDP..."}, "id":3}
Server -> Client: { "method": "invite", "params": {"session": "s1", "offer": "SDP..."}, "id":3}
Client -> Server: { "result": {"answer": "SDP..."}, "id": 3}
  Server -> Device: { "result": { "answer": "SDP..."}, "id": 3}
Device -> Server: { "method": "trickle", "params": {"session": "s1", "candidate": {...}}}
Server -> Client: \{ "method": "trickle", "params": \{ "session": "s1", "candidate": \{ \ldots \} \}Client -> Server: { "method": "trickle", "params": {"session": "s1", "candidate": {...}}}
Server -> Device: \{ "method": "trickle", "params": \{ "session": "s1", "candidate": \{ \ldots \} \}Client -> Server: { "method": "trickle", "params": {"session": "s1", "candidate": {...}}}
Server -> Device: { "method": "trickle", "params": {"session": "s1", "candidate": {...}}}
...
```
#### <span id="page-9-1"></span>**6 WebRTC Usage**

This chapter describes ONVIF specific usage of WebRTC regarding how to send data between the client and device on the peer-to-peer connection.

#### <span id="page-9-2"></span>**6.1 Bandwidth management**

Devices may define profiles for different streaming scenarios that can be chosen by the client based on the available bandwidth or other limiting factors. For example, a specific profile for mobile clients, another one for high quality streaming, etc.

Devices should estimate available uplink bandwidth and reduce stream bitrate as needed to avoid packet loss. It may be achieved by switching the currently streamed profile into a profile with a lower bitrate encoding.

Devices are allowed to switch only between profiles with the same video source and same video codec. Once there is enough available bandwidth, devices should aim to switch back to the initially selected profile.

#### <span id="page-10-0"></span>**6.2 Video**

When using WebRTC with a web browser only certain codecs will work. Because of this ONVIF recommends to use the h.264 codec.

In line with WebRTC standard, ONVIF also recommends to always use congestion control to ensure that WebRTC cannot be used to flood the network.

#### <span id="page-10-1"></span>**6.3 Audio**

When using WebRTC with a web browser only certain codecs will work. Because of this ONVIF recommends to use the Opus or PCMU codec.

For two-way audio it's recommended to use echo cancellation to avoid feedback loops.

# **Annex A. Revision History**

<span id="page-11-0"></span>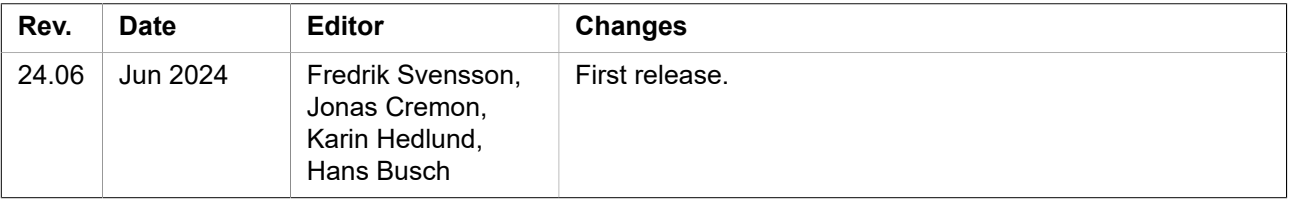